# **pytest-skippy**

*Release unknown*

**Jan 27, 2018**

# **Contents**

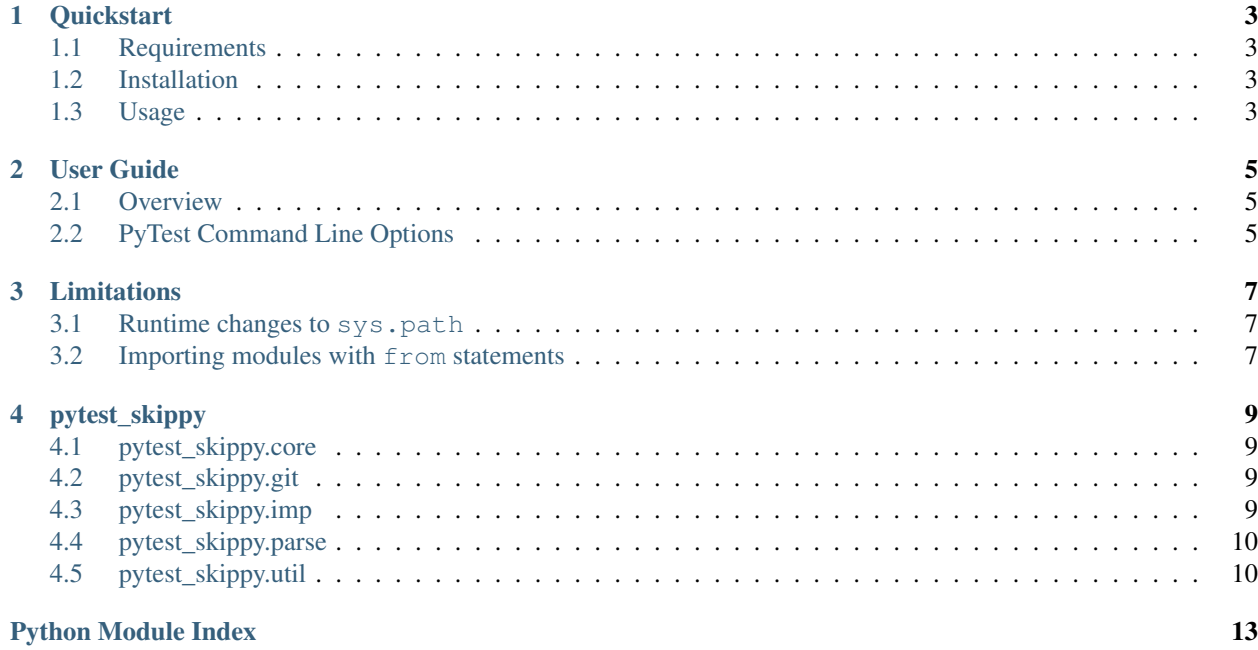

Automatically skip tests that don't need to run!

This library works with pytest to generate a complete import graph for your tests. If nothing in the import graph has changed (according to GIT), the test is skipped.

# CHAPTER<sup>1</sup>

## **Quickstart**

# <span id="page-6-1"></span><span id="page-6-0"></span>**1.1 Requirements**

This package interacts with [GIT](https://git-scm.com/) and assumes that your code and tests both exist within the same git repository.

- GIT
- pytest>=2.3.4

# <span id="page-6-2"></span>**1.2 Installation**

pip install pytest-skippy

#### <span id="page-6-3"></span>**1.3 Usage**

This command uses the default target branch of origin/master. The target branch is the branch that has been modified. Most users should not have to change the target branch when getting started.

```
py.test --skippy
```
# CHAPTER 2

### User Guide

#### <span id="page-8-1"></span><span id="page-8-0"></span>**2.1 Overview**

pytest-skippy automatically skips tests that don't need to run!

The process for determining if a test needs to run involves

- 1. Generating a set of changed files by querying GIT
- 2. Generating an import graph for each test file using the python [ast](https://docs.python.org/2/library/ast.html#module-ast) module and [pkgutil](https://docs.python.org/2/library/pkgutil.html#module-pkgutil) importers/loaders.
- 3. If any files in the import graph have been modified, the test needs to run!

### <span id="page-8-2"></span>**2.2 PyTest Command Line Options**

#### **2.2.1 --skippy**

(*Default*: False)

Enables this plugin, automatically skipping tests when applicable.

#### **2.2.2 --skippy-target-branch**

#### (*Default*: origin/master)

The target branch is the branch that has been modified. This branch parameter is passed to git merge-base to determine which files have been changed.

For example, for a pull request using github and Travis-CI, the target branch is stored in an environment variable called TRAVIS\_PULL\_REQUEST\_BRANCH.

#### <span id="page-9-0"></span>**2.2.3 --skippy-safe**

#### (*Default*: False)

Safe mode changes the behavior of the skippy plugin so that any import that cannot be resolved forces a test run. This makes sure that if a module is missing for any reason the test that would catch the missing import is run. Using this mode is likely to result in many false positives, causing tests to run when it may not be necessary.

# CHAPTER 3

### Limitations

<span id="page-10-0"></span>Since this library does not actually import any code (due to potential side effects of importing and performance), there are a number of limitations surrounding the accuracy of this plugin.

#### <span id="page-10-1"></span>**3.1 Runtime changes to sys.path**

This library does not account for any changes to the python path at runtime. Modifications to the python path at runtime may change which file is loaded by an import statement.

If your code modifies sys.path at runtime, the use of *[–skippy-safe](#page-9-0)* is recommended.

#### <span id="page-10-2"></span>**3.2 Importing modules with from statements**

The type of literals that are imported with  $f$  rom style imports is ambiguous.

Consider the following statement:

**from foo import** bar

In the statement above, is bar an attribute of foo or a module?

It's possible that foo.bar is a module and the type of bar will be a module. In these cases, import foo.bar will succeed at runtime.

However, if bar is a function, import foo.bar will fail at runtime. This plugin does not attempt to determine the type of bar.

By default, pytest-skippy assumes that if  $f \circ \circ \circ$ . bar cannot be located, bar must be an attribute of the module  $f \circ \circ \circ$ . As a result, if bar is in fact a missing module, the test will be skipped by default.

Therefore, if module imports with the from statement are expected, *[–skippy-safe](#page-9-0)* should be used.

# CHAPTER 4

# pytest\_skippy

### <span id="page-12-4"></span><span id="page-12-1"></span><span id="page-12-0"></span>**4.1 pytest\_skippy.core**

## <span id="page-12-2"></span>**4.2 pytest\_skippy.git**

pytest\_skippy.git.**detect\_changed\_files**(*target\_branch*, *base\_branch='HEAD'*, *git\_repo\_dir=None*)

Get a list of changed files in a git repo

**Parameters** 

- **target\_branch** ([str](https://docs.python.org/2/library/functions.html#str)) The merge target for a branch.
- **base\_branch** ([str](https://docs.python.org/2/library/functions.html#str)) The branch that's being merged (default: 'HEAD')
- **git\_repo\_dir** ([None](https://docs.python.org/2/library/constants.html#None) or [str](https://docs.python.org/2/library/functions.html#str)) The base directory of the git repository. None = current directory. (Default)

Returns A set of files that have changed in the git repository.

Return type [set](https://docs.python.org/2/library/stdtypes.html#set)

## <span id="page-12-3"></span>**4.3 pytest\_skippy.imp**

pytest\_skippy.imp.**convert\_module\_to\_filename**(*module\_name*) Find a module's file location

Returns the canonical path to the file that defines a module. The canonical path is retrieved using a call to [os.path.realpath\(\)](https://docs.python.org/2/library/os.path.html#os.path.realpath)

Parameters module\_name  $(s \text{tr})$  – Full path to a module.

Returns A string containing the filename of the requested module.

Return type [str](https://docs.python.org/2/library/functions.html#str)

<span id="page-13-2"></span>Example:

```
>>> import os.path
>>> path = convert_module_to_filename('re')
>>> os.path.split(path)[-1]
're.py'
```
### <span id="page-13-0"></span>**4.4 pytest\_skippy.parse**

```
pytest_skippy.parse.get_imported_modules(filename)
```
Return modules that are imported by a file

This function will extract all modules that are imported within a python file. The return value includes imports that happen at scopes other than the top level scope.

This parser does not execute any of the python code in the file.

The parser will also return a set of confirmed modules (strings that are guaranteed to be interpreted as module types at runtime)

```
from foo import bar # foo is a confirmed module, bar is a candidate
import bar # bar is a confirmed module
```
For example:

```
>>> import tempfile
>>> with tempfile.NamedTemporaryFile(delete=False) as f:
\ldots x = f.write(b'')... import os
...
... def inner():
... import re
... ''')
>>> modules, _ = get_imported_modules(f.name)
>>> print(sorted([m for m in modules]))
['os', 're']
>>> import os ; os.unlink(f.name)
```
**Parameters filename**  $(s \nvert r)$  – File path to a python file

Returns (modules, confirmed\_modules)

Return type [tuple](https://docs.python.org/2/library/functions.html#tuple)

### <span id="page-13-1"></span>**4.5 pytest\_skippy.util**

pytest\_skippy.util.**flatten\_imports**(*imported\_module*, *import\_tree*) Returns a set of all modules imported by imported\_module

The import tree is a [dict](https://docs.python.org/2/library/stdtypes.html#dict) in the form {module: set(imported\_by)}

**Parameters** 

- **imported\_module** ([str](https://docs.python.org/2/library/functions.html#str)) A leaf module name
- **import\_tree**  $(str)$  $(str)$  $(str)$  A dict in the form of {module: set(imported\_by)}

Returns A set of modules that import imported\_module

Return type [set](https://docs.python.org/2/library/stdtypes.html#set)

Example: A is imported by B

```
>>> flat = flatten_imports('A', {'A': {'B'}, 'B': set()})
>>> sorted(list(flat))
['A', 'B']
```
# Python Module Index

<span id="page-16-0"></span>p

pytest\_skippy, [9](#page-12-0) pytest\_skippy.git, [9](#page-12-2) pytest\_skippy.imp, [9](#page-12-3) pytest\_skippy.parse, [10](#page-13-0) pytest\_skippy.util, [10](#page-13-1)

# Index

# C

convert\_module\_to\_filename() (in module pytest\_skippy.imp), [9](#page-12-4)

# D

detect\_changed\_files() (in module pytest\_skippy.git), [9](#page-12-4)

# F

flatten\_imports() (in module pytest\_skippy.util), [10](#page-13-2)

# G

get\_imported\_modules() (in module pytest\_skippy.parse), [10](#page-13-2)

# P

pytest\_skippy (module), [9](#page-12-4) pytest\_skippy.git (module), [9](#page-12-4) pytest\_skippy.imp (module), [9](#page-12-4) pytest\_skippy.parse (module), [10](#page-13-2) pytest\_skippy.util (module), [10](#page-13-2)